## МИНИСТЕРСТВО НАУКИ И ВЫСШЕГО ОБРАЗОВАНИЯ РОССИЙСКОЙ ФЕДЕРАЦИИ федеральное государственное автономное образовательное учреждение высшего образования "САНКТ-ПЕТЕРБУРГСКИЙ ГОСУДАРСТВЕННЫЙ УНИВЕРСИТЕТ АЭРОКОСМИЧЕСКОГО ПРИБОРОСТРОЕНИЯ"

Кафедра № 82

# УТВЕРЖДАЮ

Руководитель образовательной программы

доц.,к.э.н.,доц.

(должность, уч. степень, звание)

Л.В. Рудакова

(инициалы, фамилия) ı, (подпись)

«27» 06 2024 г.

# РАБОЧАЯ ПРОГРАММА ДИСЦИПЛИНЫ

«Информационные технологии в профессиональной деятельности» (Наименование дисциплины)

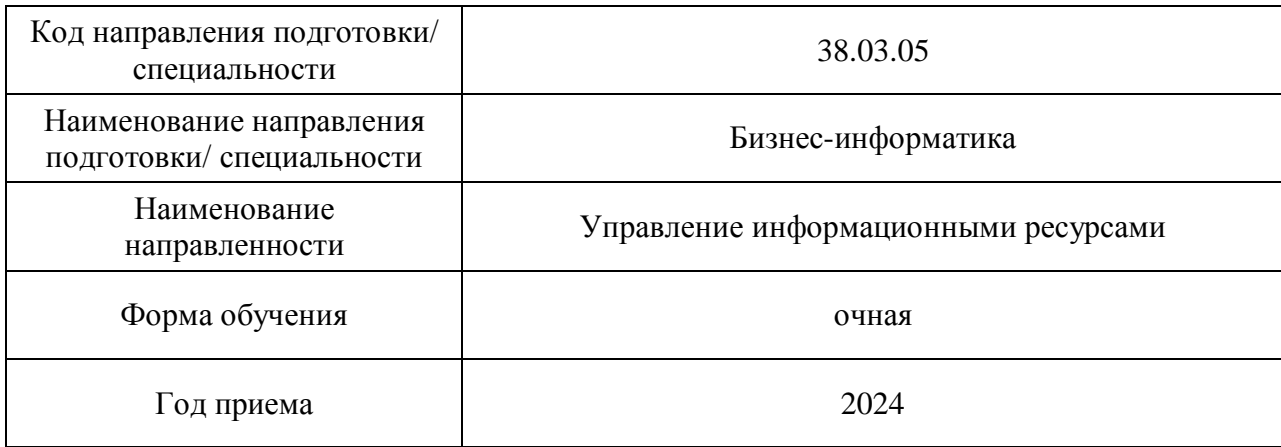

# Лист согласования рабочей программы дисциплины

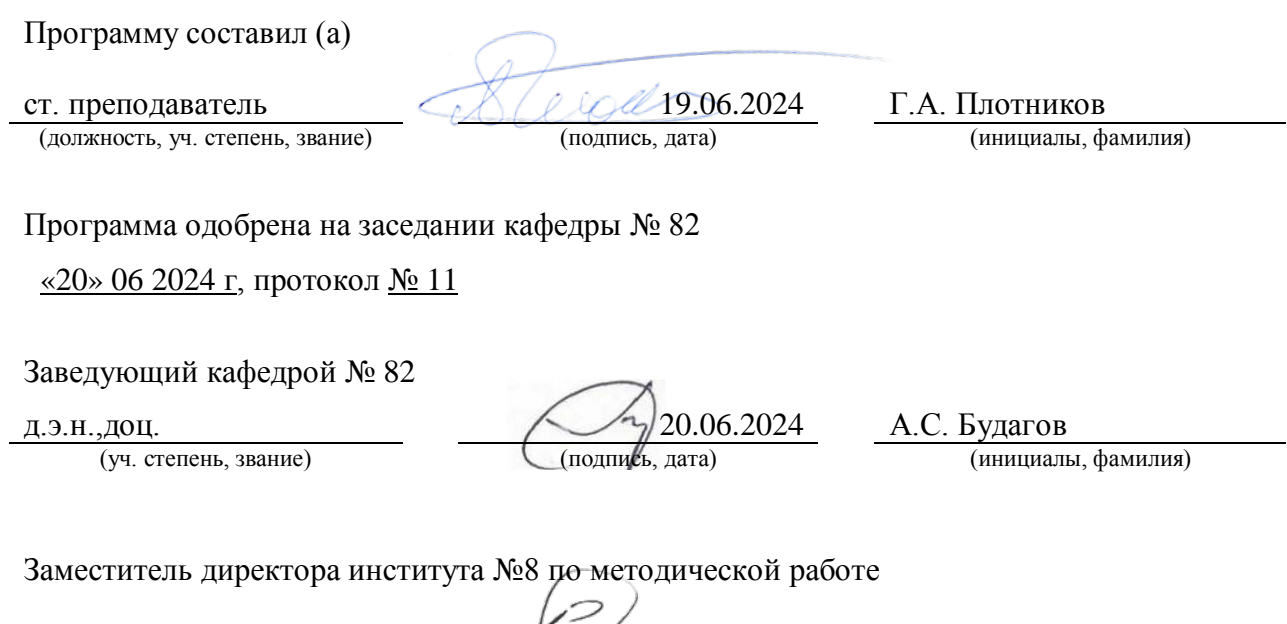

(должность, уч. степень, звание) (подпись, дата) (инициалы, фамилия)

доц.,к.э.н.,доц. 20.06.2024 Л.В. Рудакова

#### Аннотация

Дисциплина «Информационные технологии в профессиональной деятельности» входит в образовательную программу высшего образования – программу бакалавриата по направлению подготовки/ специальности 38.03.05 «Бизнес-информатика» направленности «Управление информационными ресурсами». Дисциплина реализуется кафедрой «№82».

Дисциплина нацелена на формирование у выпускника следующих компетенций:

УК-6 «Способен управлять своим временем, выстраивать и реализовывать траекторию саморазвития на основе принципов образования в течение всей жизни»

ОПК-4 «Способен понимать принципы работы информационных технологий; использовать информацию, методы и программные средства ее сбора, обработки и анализа для информационно-аналитической поддержки принятия управленческих решений»

Содержание дисциплины охватывает круг вопросов, связанных с поиском образовательной информации и самообучении, анализу достоверности информации в сети Интернет, а также методам и инструментам поиска, обработки и анализа информации для поддержки принятия управленческих решений.

Преподавание дисциплины предусматривает следующие формы организации учебного процесса:

– лекции;

– лабораторные работы;

– практические занятия;

– курсовое проектирование;

– самостоятельная работа обучающегося.

Программой дисциплины предусмотрены следующие виды контроля: текущий контроль успеваемости, промежуточная аттестация в форме экзамена.

Общая трудоемкость освоения дисциплины составляет 8 зачетных единиц, 288 часов.

Язык обучения по дисциплине «русский»

1. Перечень планируемых результатов обучения по дисциплине

# 1.1. Цели преподавания дисциплины

Дисциплина «Информационные технологии в профессиональной деятельности» предназначена для получения обучающимися знаний, умений и навыков в области поиска, анализа, обработки данных с целью принятия управленческих решений. В ходе изучения дисциплины предоставляется возможность обучающимся развить и продемонстрировать навыки в области самообразования, организации собственного времени, анализу данных для прогнозирования вероятных событий.

1.2. Дисциплина входит в состав обязательной части образовательной программы высшего образования (далее – ОП ВО).

1.3. Перечень планируемых результатов обучения по дисциплине, соотнесенных с планируемыми результатами освоения ОП ВО.

В результате изучения дисциплины обучающийся должен обладать следующими компетенциями или их частями. Компетенции и индикаторы их достижения приведены в таблице 1.

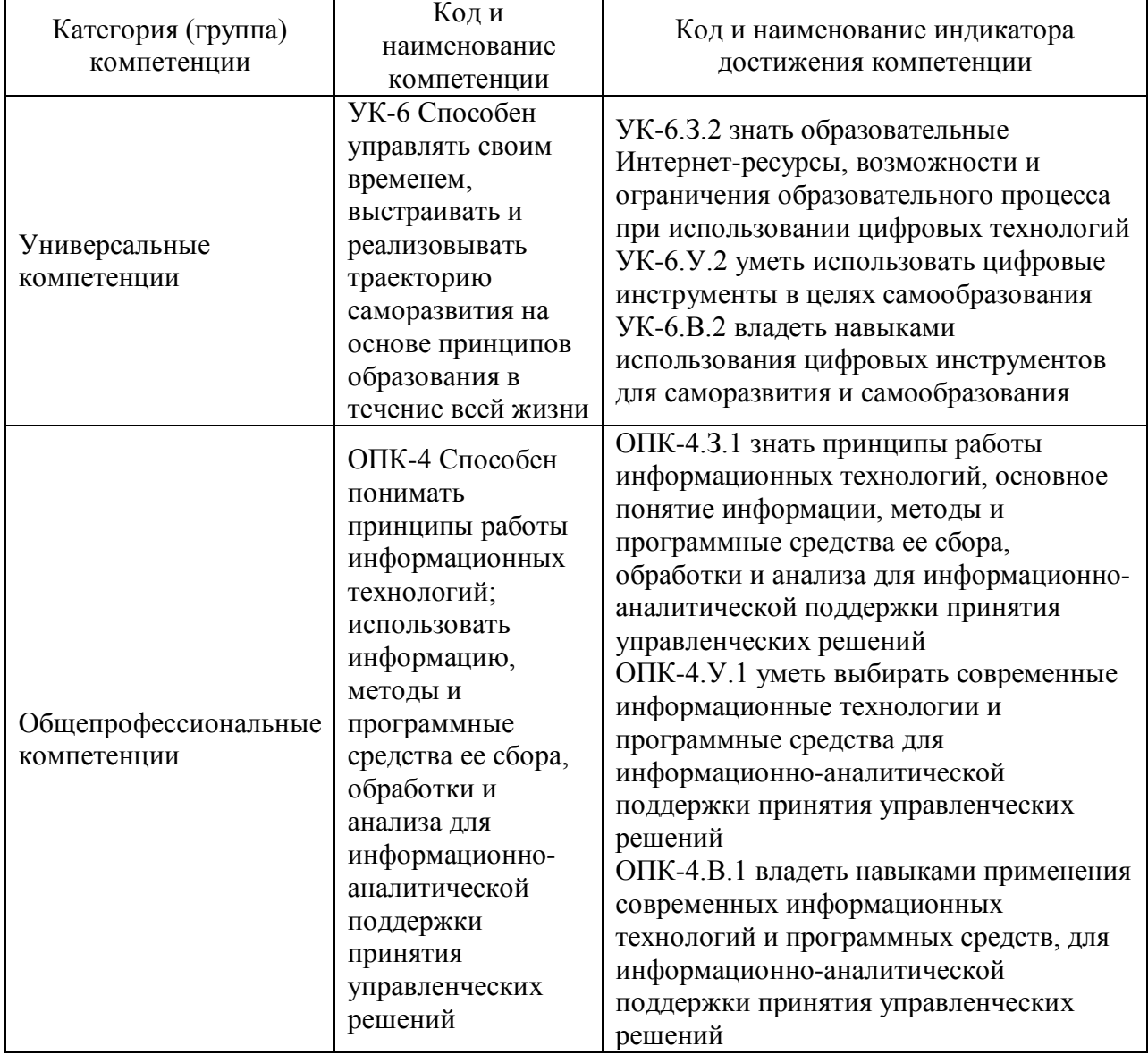

Таблица 1 – Перечень компетенций и индикаторов их достижения

## 2. Место дисциплины в структуре ОП

Дисциплина может базироваться на знаниях, ранее приобретенных обучающимися при изучении следующих дисциплин:

− «Информатика ».

Знания, полученные при изучении материала данной дисциплины, имеют как самостоятельное значение, так и используются при изучении других дисциплин:

− « Web-статистика », − « Web-технологии », − « Основы создания веб-сайта », − « Создание и анализ контента ».

## 3. Объем и трудоемкость дисциплины

Данные об общем объеме дисциплины, трудоемкости отдельных видов учебной работы по дисциплине (и распределение этой трудоемкости по семестрам) представлены в таблице 2.

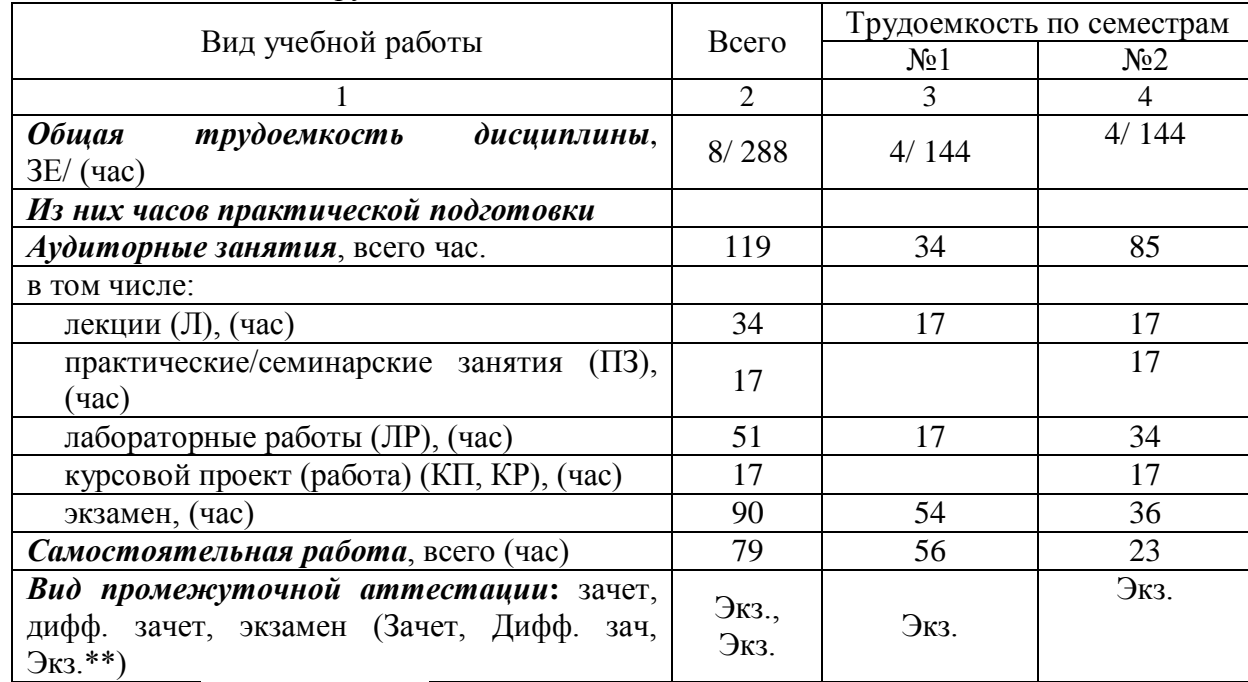

Таблица 2 – Объем и трудоемкость дисциплины

Примечание: **\*\***кандидатский экзамен

## 4. Содержание дисциплины

4.1. Распределение трудоемкости дисциплины по разделам и видам занятий. Разделы, темы дисциплины и их трудоемкость приведены в таблице 3.

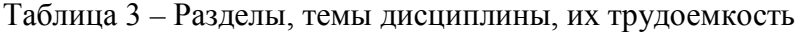

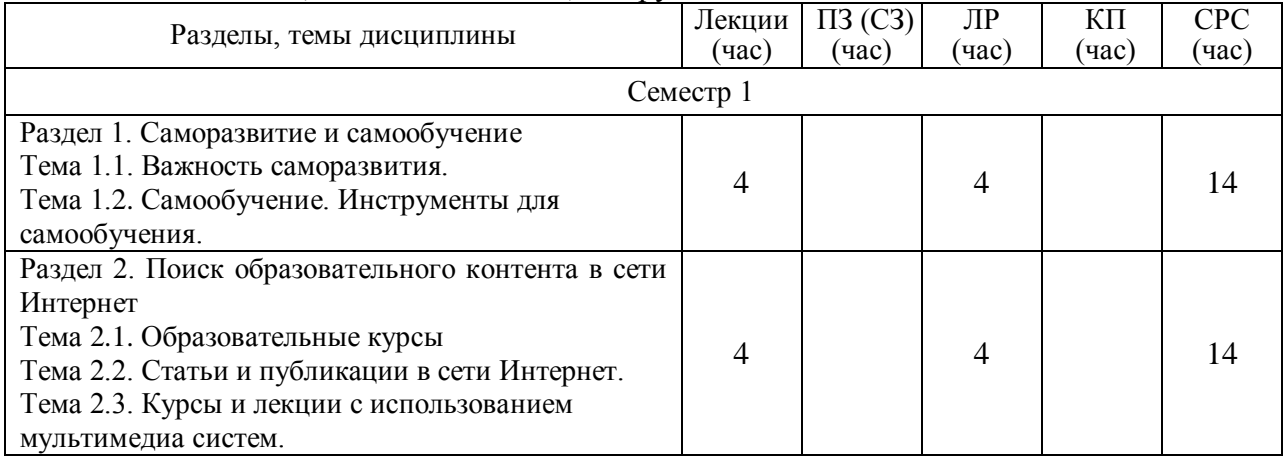

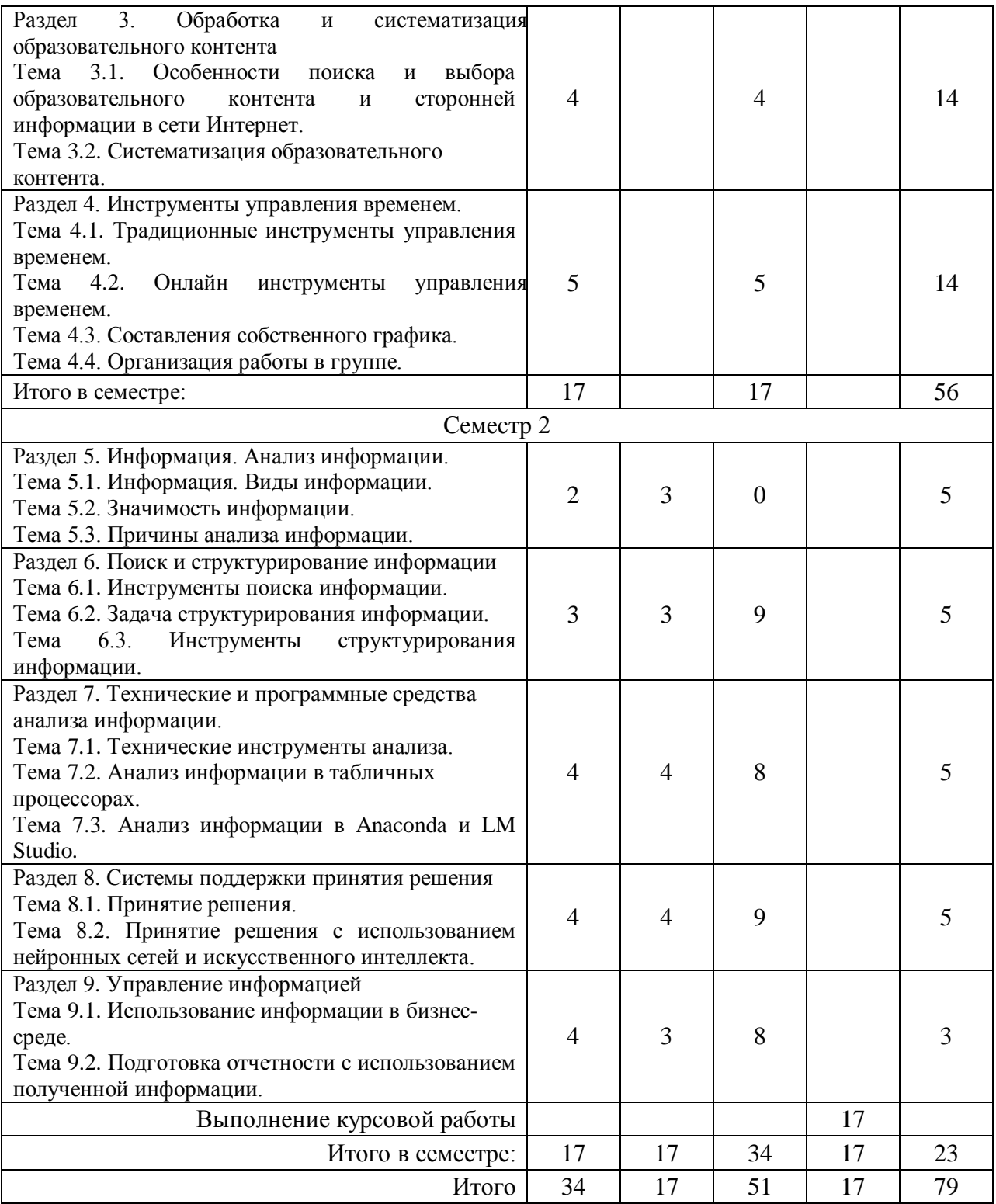

Практическая подготовка заключается в непосредственном выполнении определенных трудовых функций, связанных с профессиональной деятельностью.

4.2. Содержание разделов и тем лекционных занятий.

Содержание разделов и тем лекционных занятий приведено в таблице 4.

Таблица 4 – Содержание разделов и тем лекционного цикла

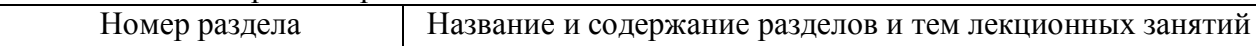

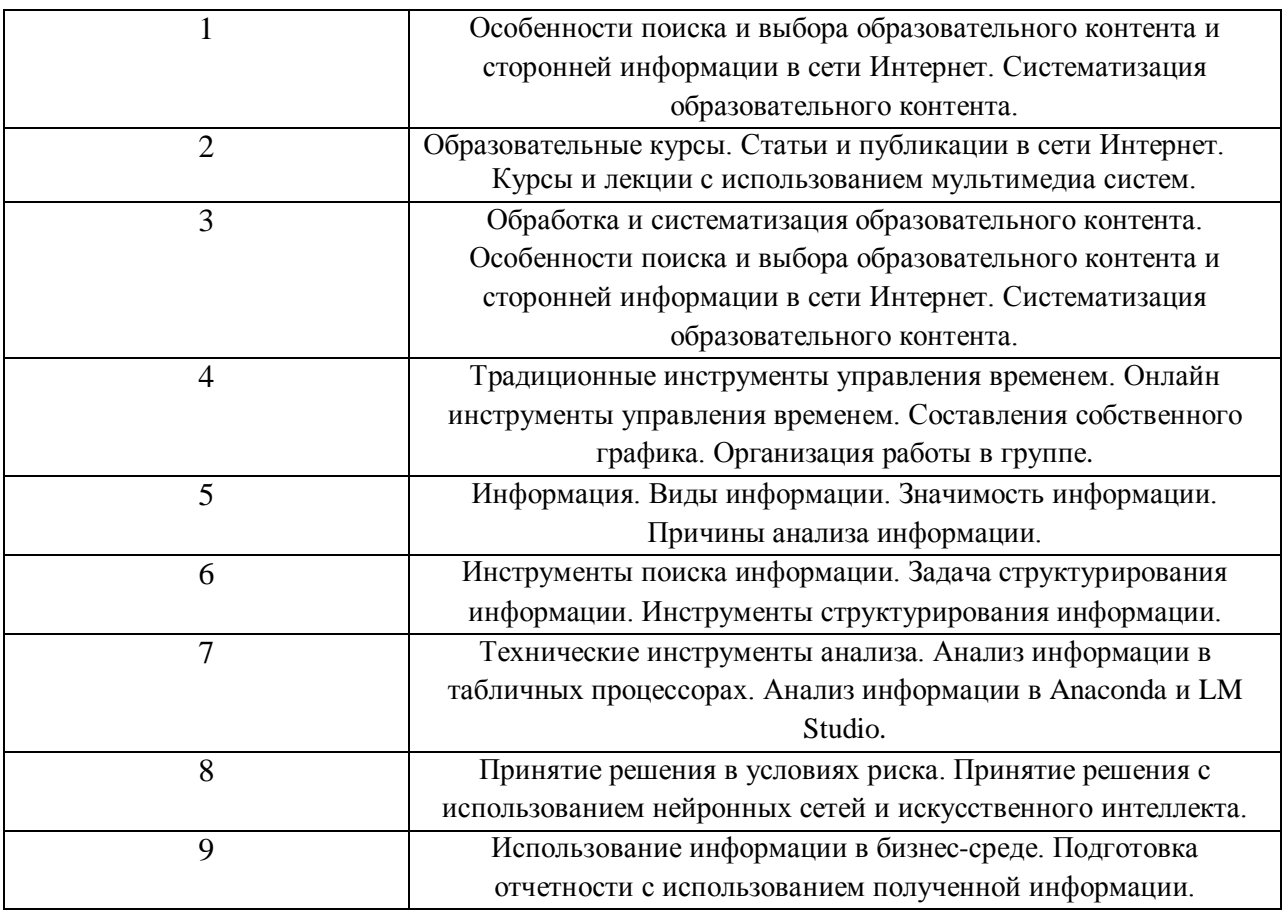

4.3. Практические (семинарские) занятия

Темы практических занятий и их трудоемкость приведены в таблице 5.

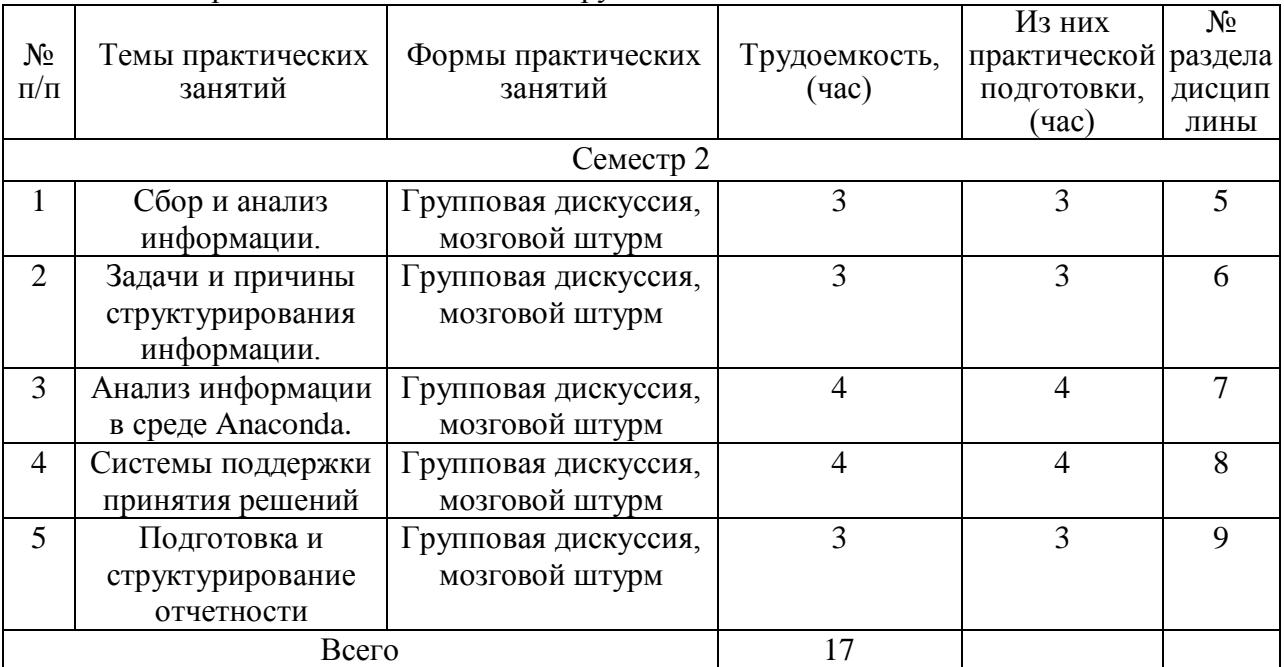

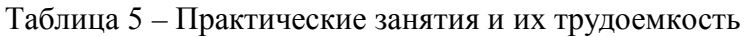

## 4.4. Лабораторные занятия

Темы лабораторных занятий и их трудоемкость приведены в таблице 6.

Таблица 6 – Лабораторные занятия и их трудоемкость

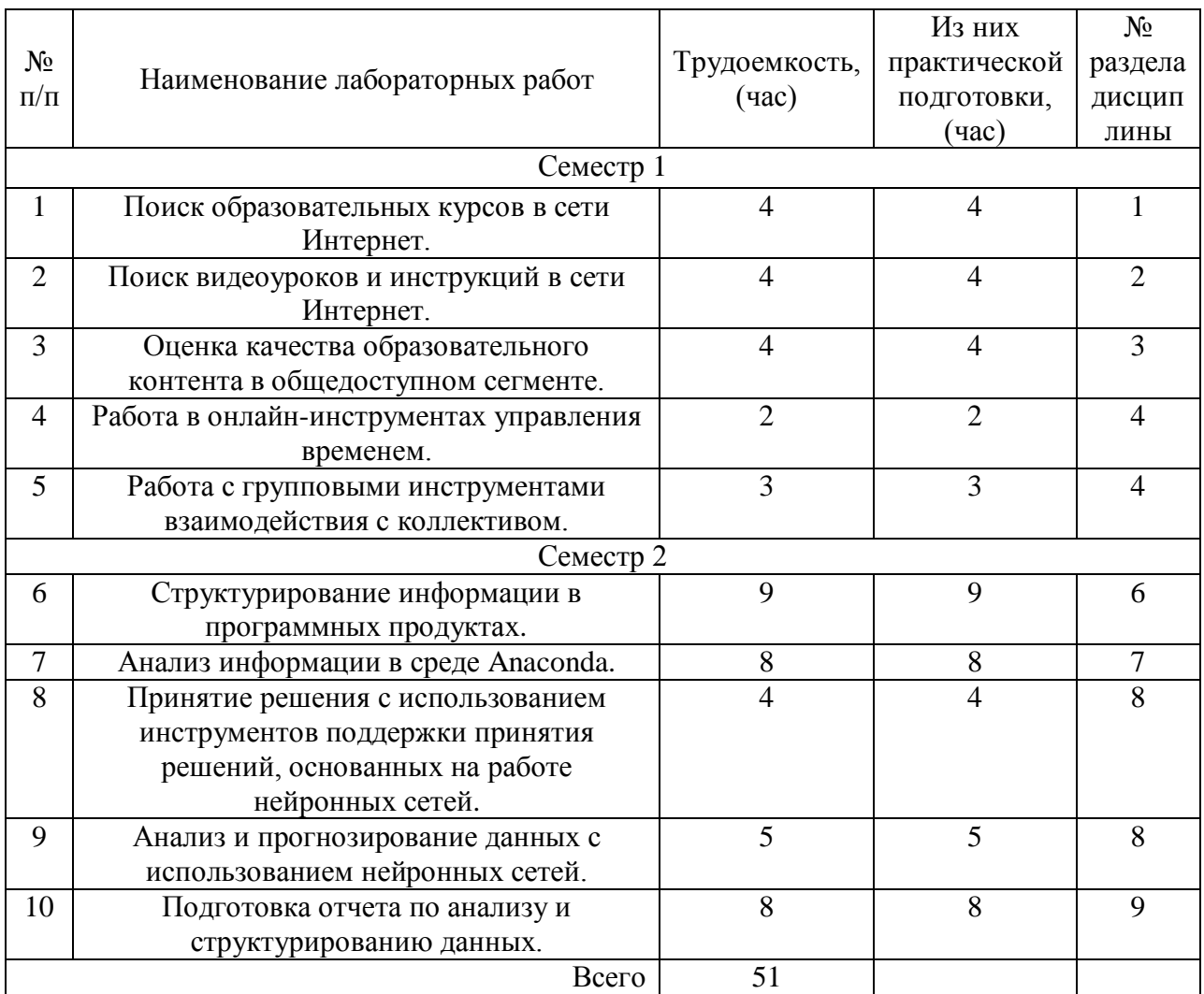

4.5. Курсовое проектирование/ выполнение курсовой работы

Цель курсовой работы:

Примерные темы заданий на курсовую работу приведены в разделе 10 РПД.

4.6. Самостоятельная работа обучающихся

Виды самостоятельной работы и ее трудоемкость приведены в таблице 7.

| Вид самостоятельной работы                           | Всего,<br>час | Семестр 1, час | Семестр 2, час |
|------------------------------------------------------|---------------|----------------|----------------|
|                                                      |               |                |                |
| Изучение теоретического материала<br>дисциплины (ТО) |               | 15             |                |
| Курсовое проектирование (КП, КР)                     |               |                |                |
| Расчетно-графические задания (РГЗ)                   |               |                |                |
| Выполнение реферата (P)                              |               |                |                |
| Подготовка к текущему контролю<br>успеваемости (ТКУ) |               | 15             |                |
| Домашнее задание (ДЗ)                                |               |                |                |
| Контрольные работы заочников (КРЗ)                   |               |                |                |

Таблица 7 – Виды самостоятельной работы и ее трудоемкость

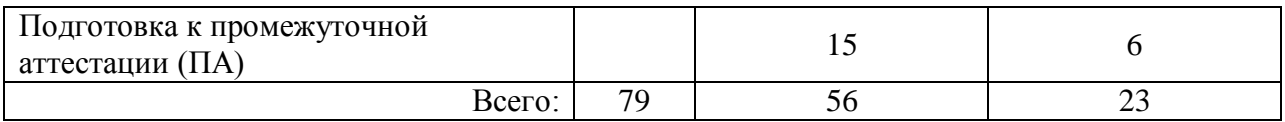

# 5. Перечень учебно-методического обеспечения

для самостоятельной работы обучающихся по дисциплине (модулю) Учебно-методические материалы для самостоятельной работы обучающихся указаны в п.п. 7-11.

## 6. Перечень печатных и электронных учебных изданий Перечень печатных и электронных учебных изданий приведен в таблице 8. Таблица 8– Перечень печатных и электронных учебных изданий

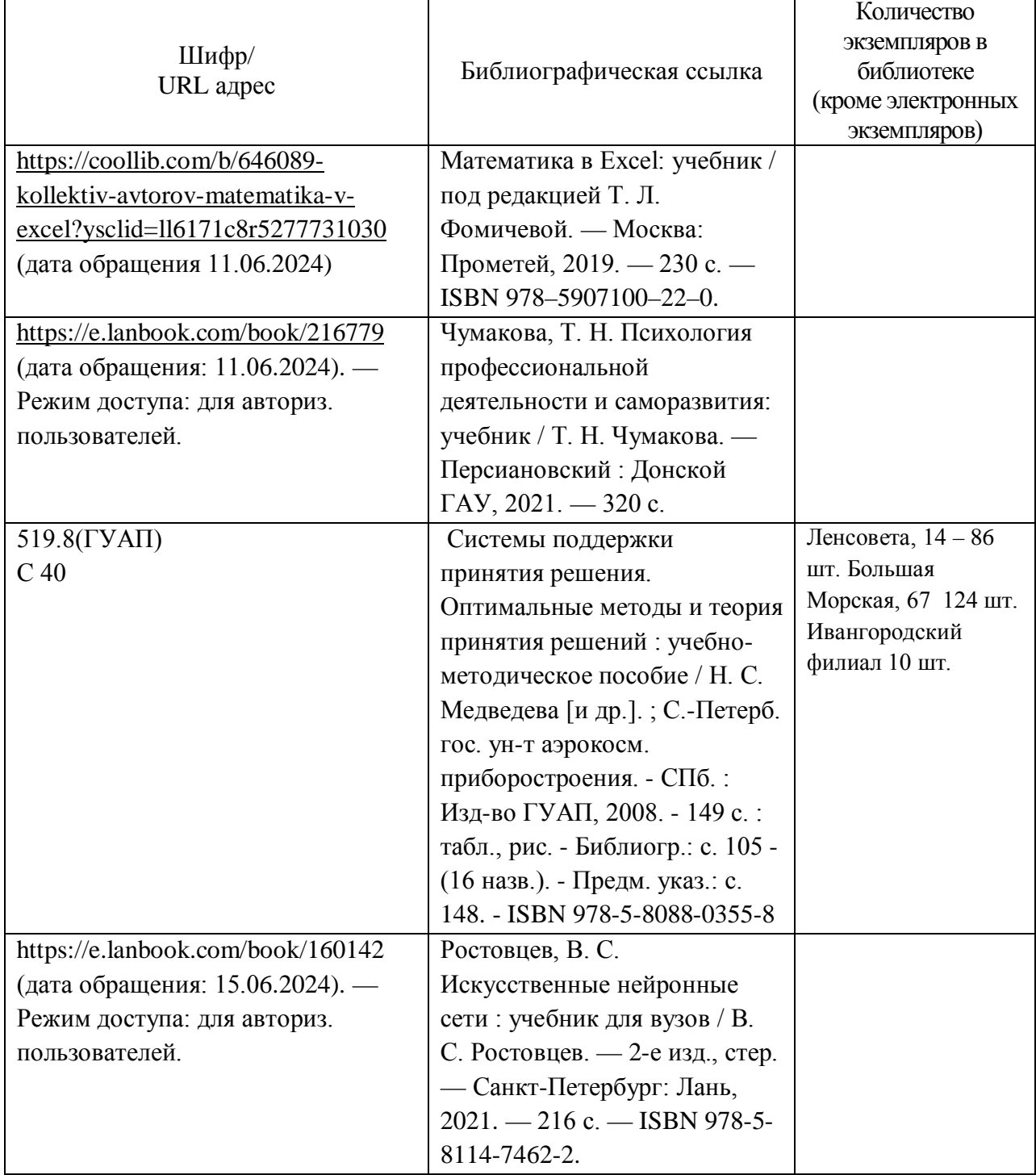

#### 7. Перечень электронных образовательных ресурсов

#### информационно-телекоммуникационной сети «Интернет»

Перечень электронных образовательных ресурсов информационнотелекоммуникационной сети «Интернет», необходимых для освоения дисциплины приведен в таблице 9.

Таблица 9 – Перечень электронных образовательных ресурсов информационнотелекоммуникационной сети «Интернет»

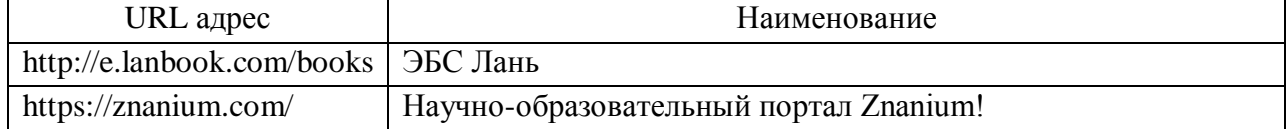

#### 8. Перечень информационных технологий

8.1. Перечень программного обеспечения, используемого при осуществлении образовательного процесса по дисциплине.

Перечень используемого программного обеспечения представлен в таблице 10.

#### Таблица 10– Перечень программного обеспечения

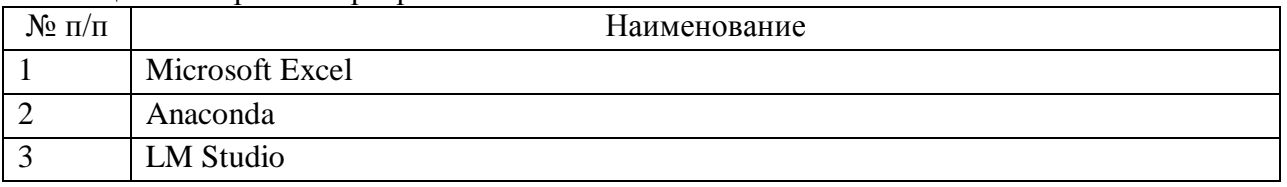

8.2. Перечень информационно-справочных систем,используемых при осуществлении образовательного процесса по дисциплине

Перечень используемых информационно-справочных систем представлен в таблине 11.

#### Таблица 11– Перечень информационно-справочных систем

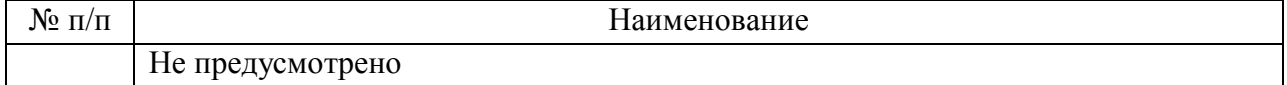

#### 9. Материально-техническая база

Состав материально-технической базы, необходимой для осуществления образовательного процесса по дисциплине, представлен в таблице12.

#### Таблица 12 – Состав материально-технической базы

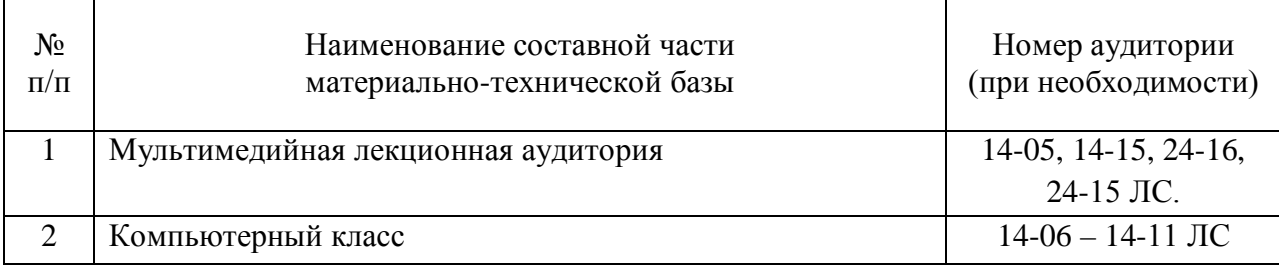

#### 10. Оценочные средства для проведения промежуточной аттестации

10.1. Состав оценочных средствдля проведения промежуточной аттестации обучающихся по дисциплине приведен в таблице 13.

## Таблица 13 – Состав оценочных средств для проведения промежуточной аттестации

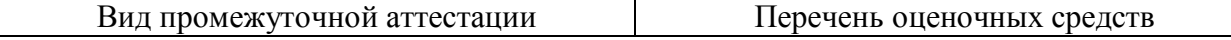

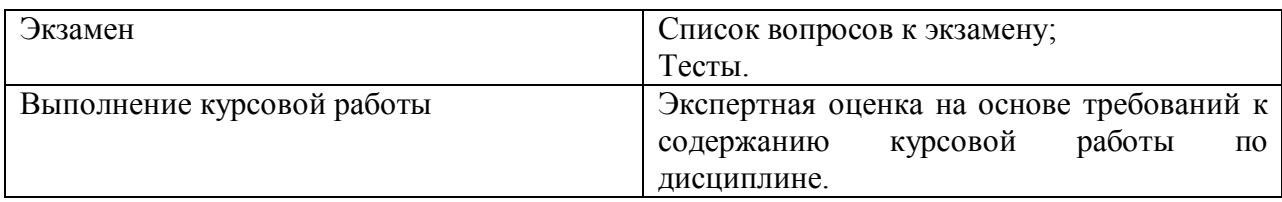

10.2. В качестве критериев оценки уровня сформированности (освоения) компетенций обучающимися применяется 5-балльная шкала оценки сформированности компетенций, которая приведена в таблице 14. В течение семестра может использоваться 100-балльная шкала модульно-рейтинговой системы Университета, правила использования которой, установлены соответствующим локальным нормативным актом ГУАП.

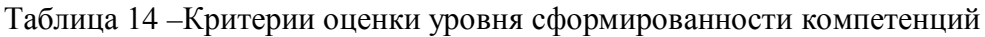

 $\mathbf{r}$ 

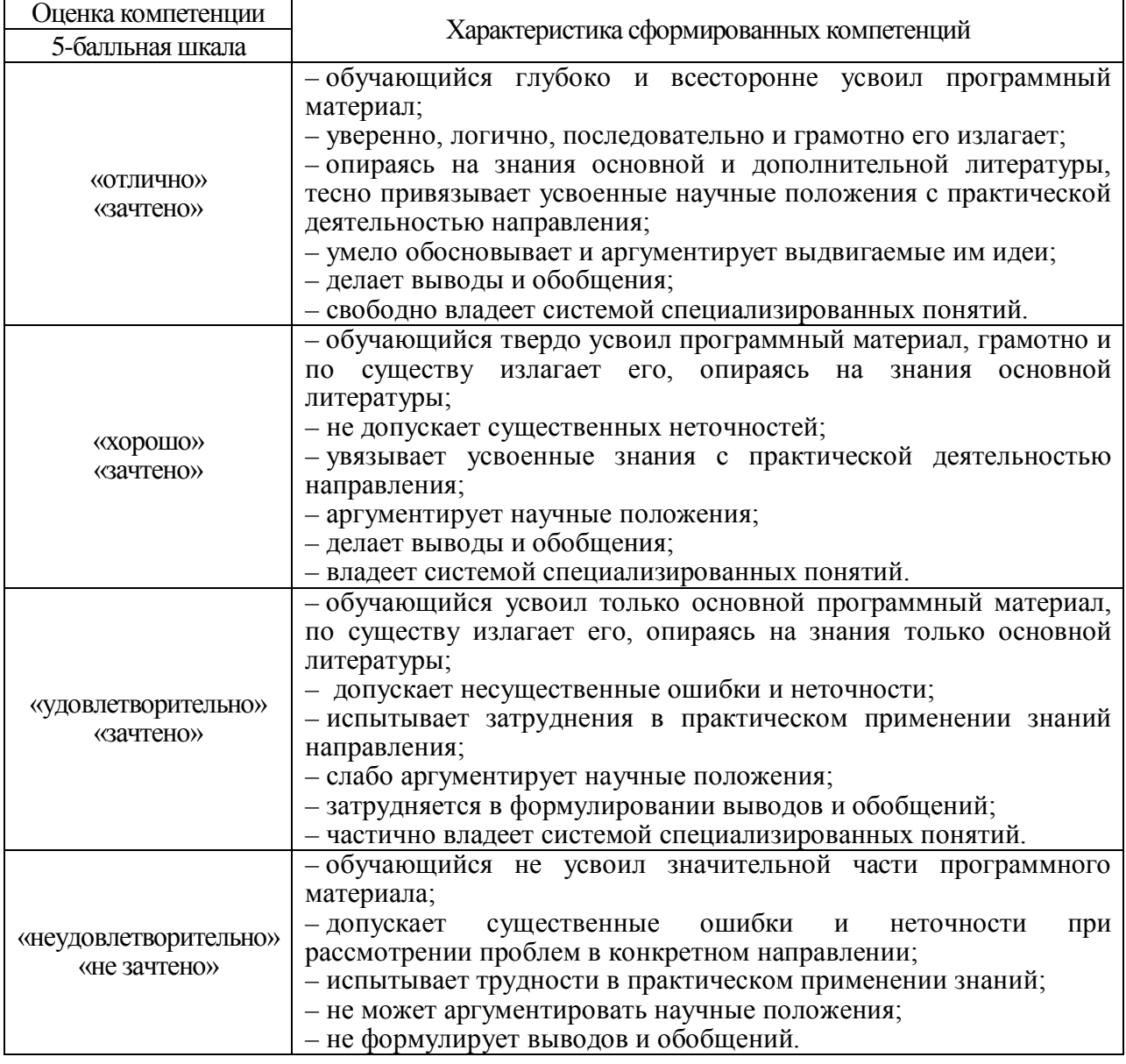

10.3. Типовые контрольные задания или иные материалы.

Вопросы (задачи) для экзамена представлены в таблице 15.

Таблица 15 – Вопросы (задачи) для экзамена

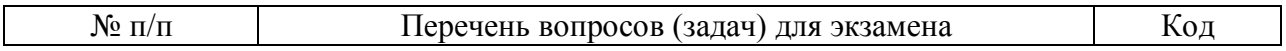

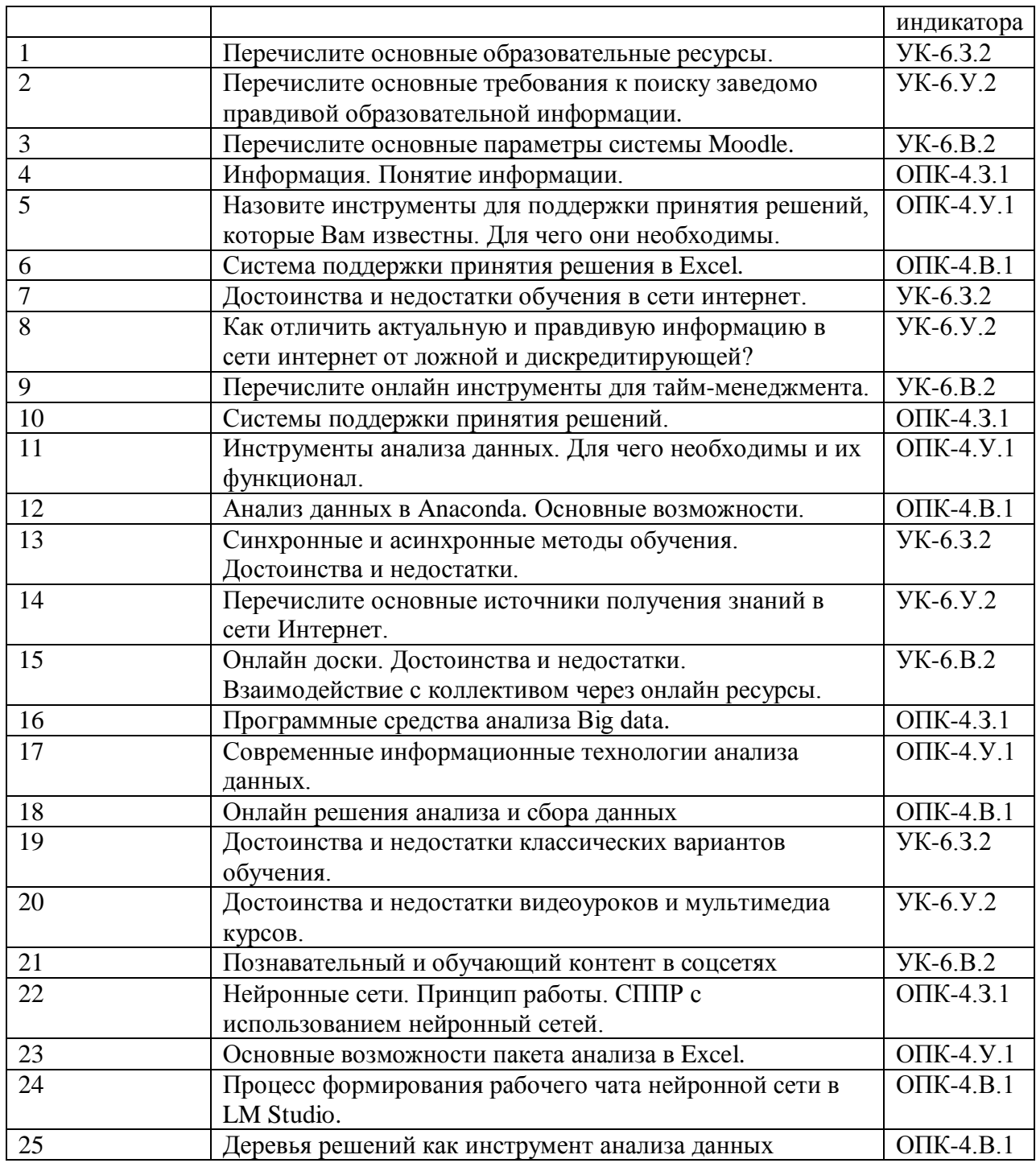

Вопросы (задачи) для зачета / дифф. зачета представлены в таблице 16. Таблица 16 – Вопросы (задачи) для зачета / дифф. зачета

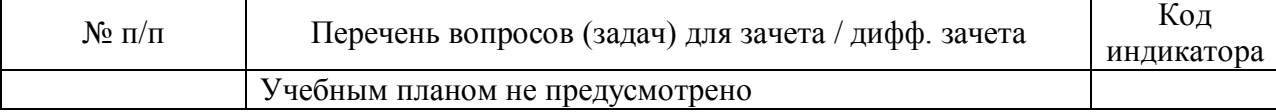

Перечень тем для курсового проектирования/выполнения курсовой работы представлены в таблице 17.

Таблица 17 – Перечень тем для курсового проектирования/выполнения курсовой работы

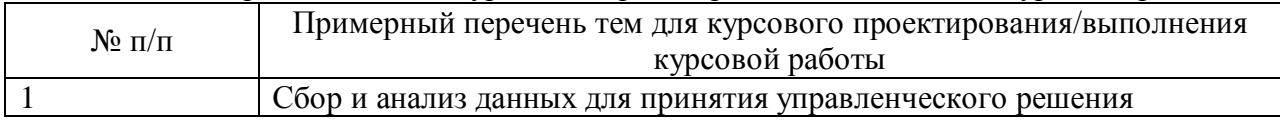

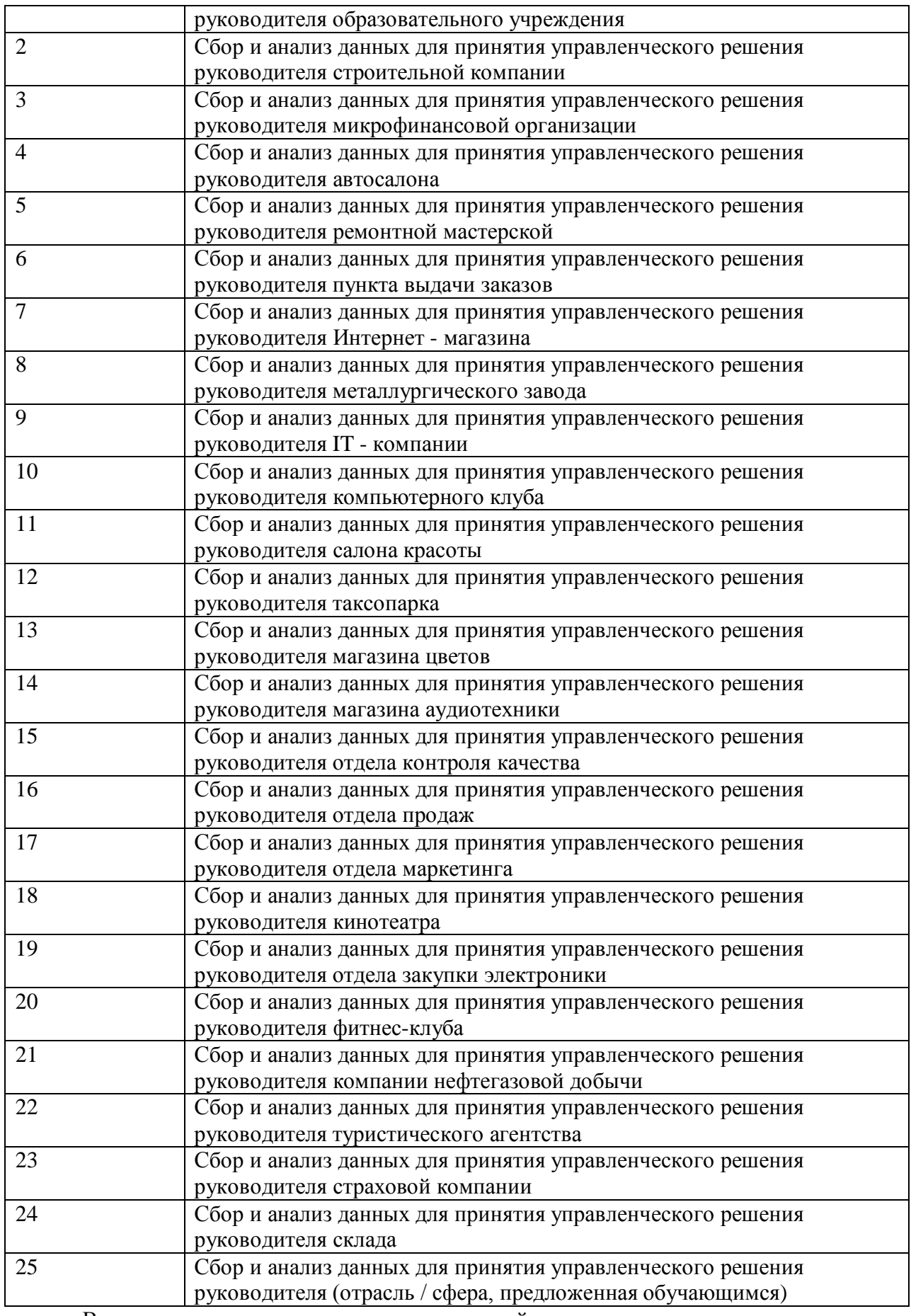

Вопросы для проведения промежуточной аттестации в виде тестирования представлены в таблице 18.

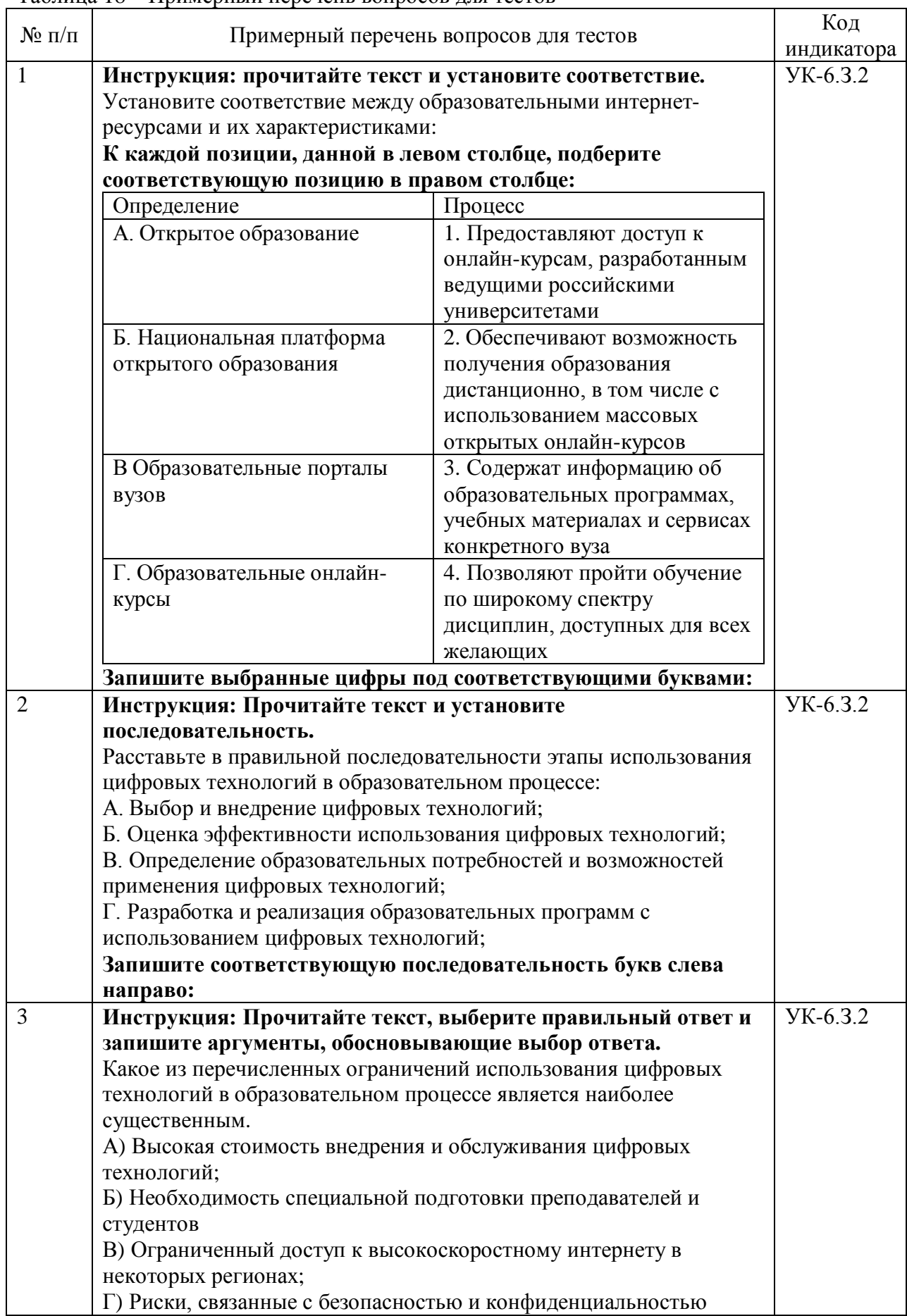

## Таблица 18 – Примерный перечень вопросов для тестов

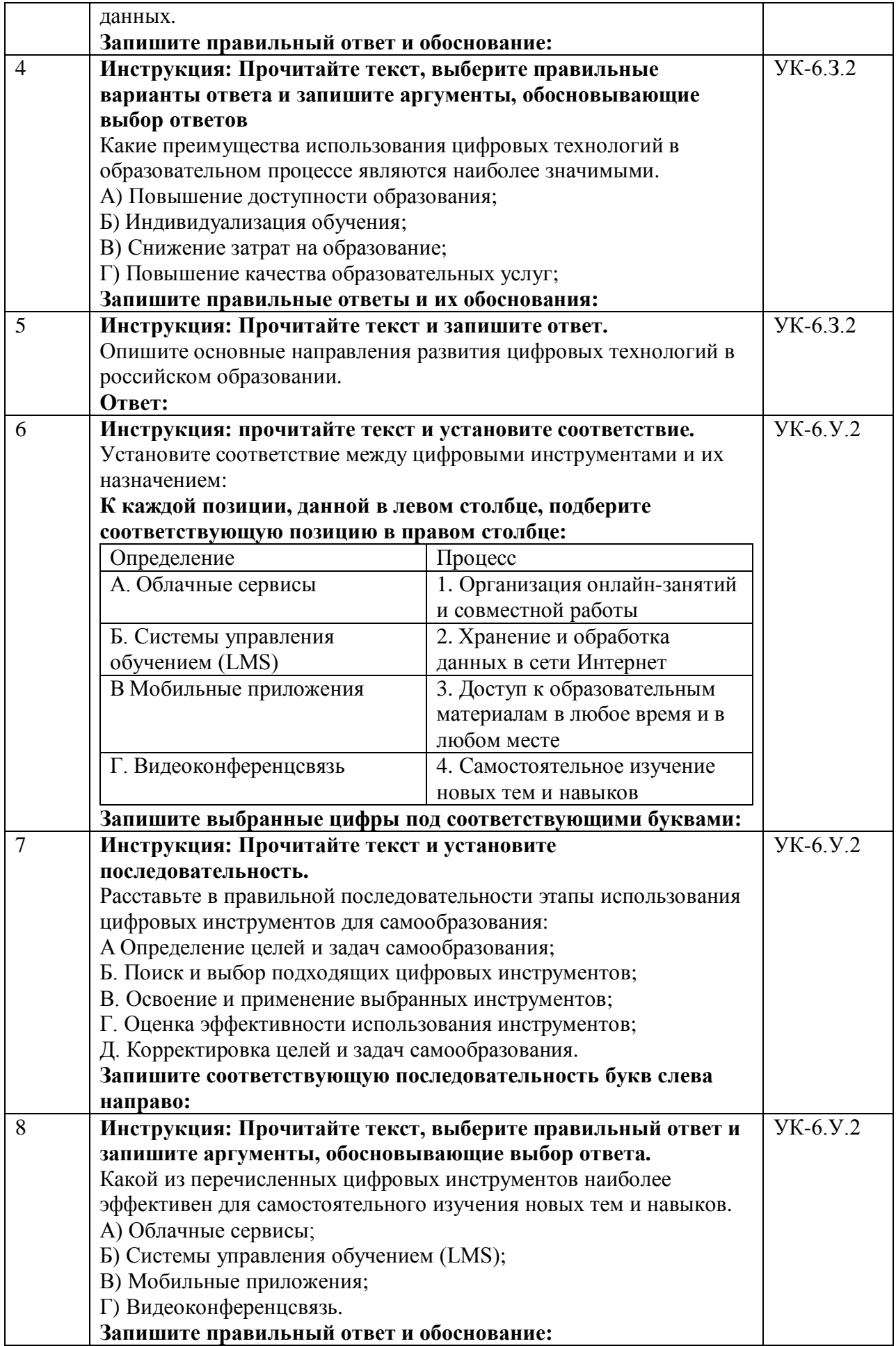

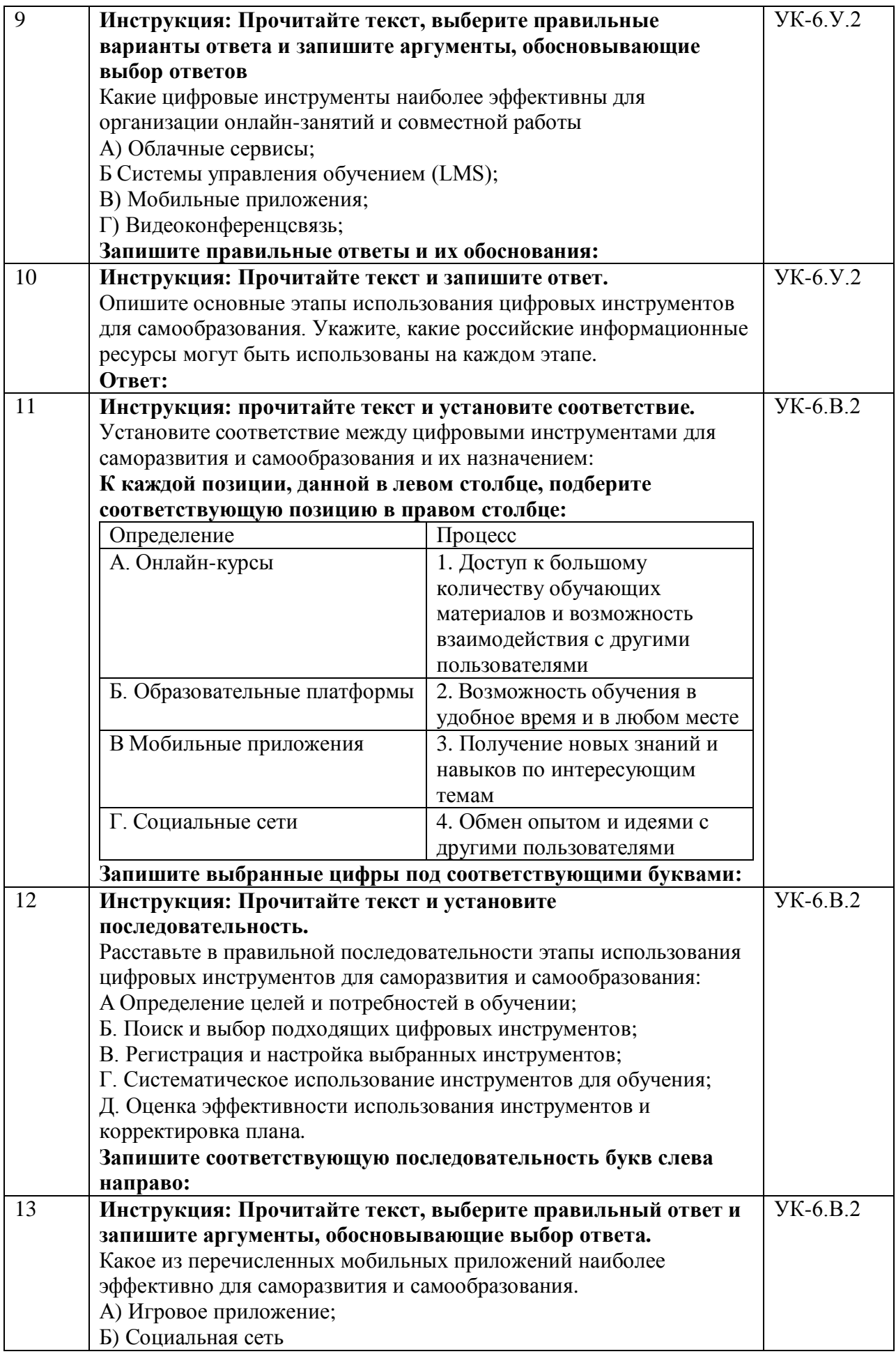

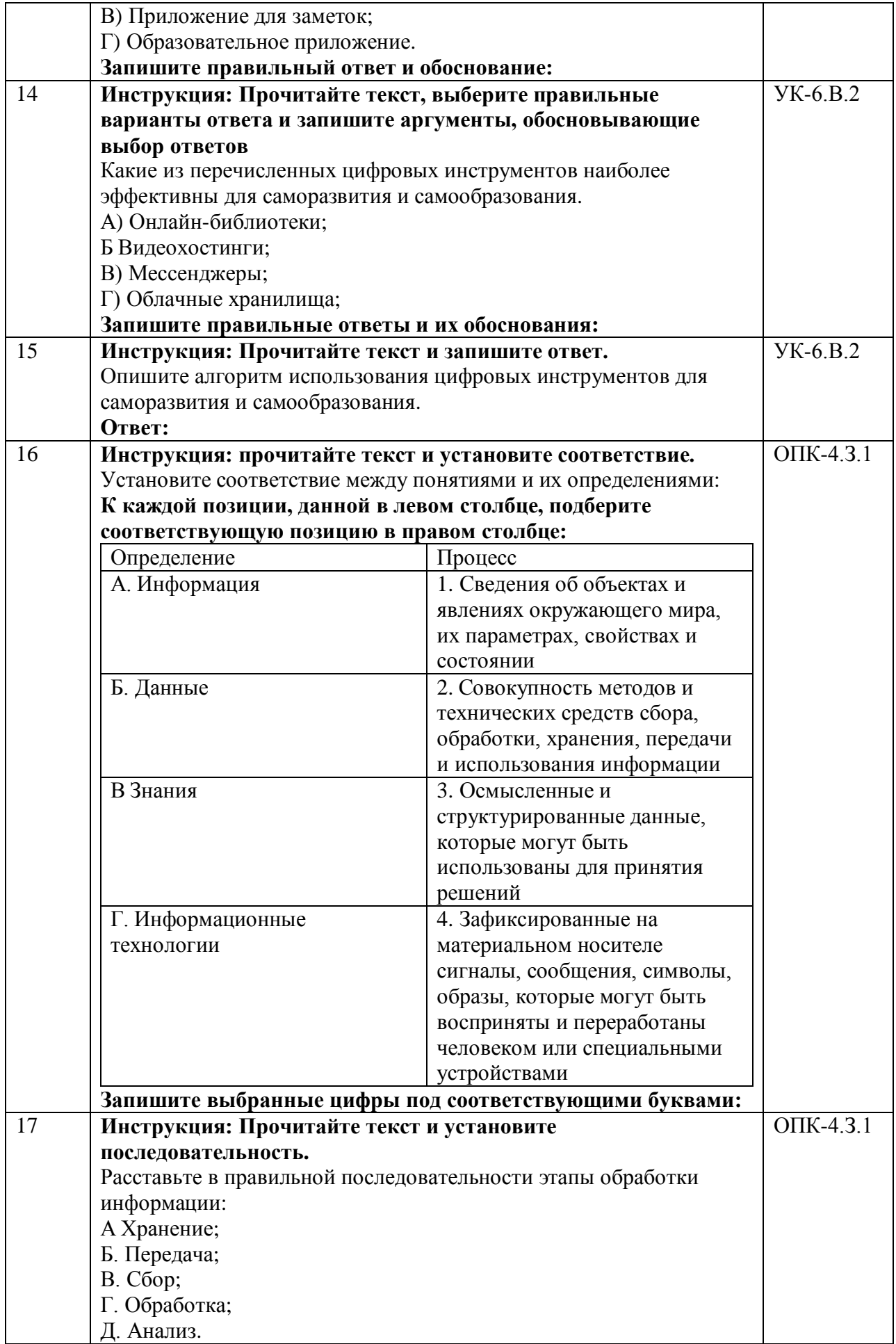

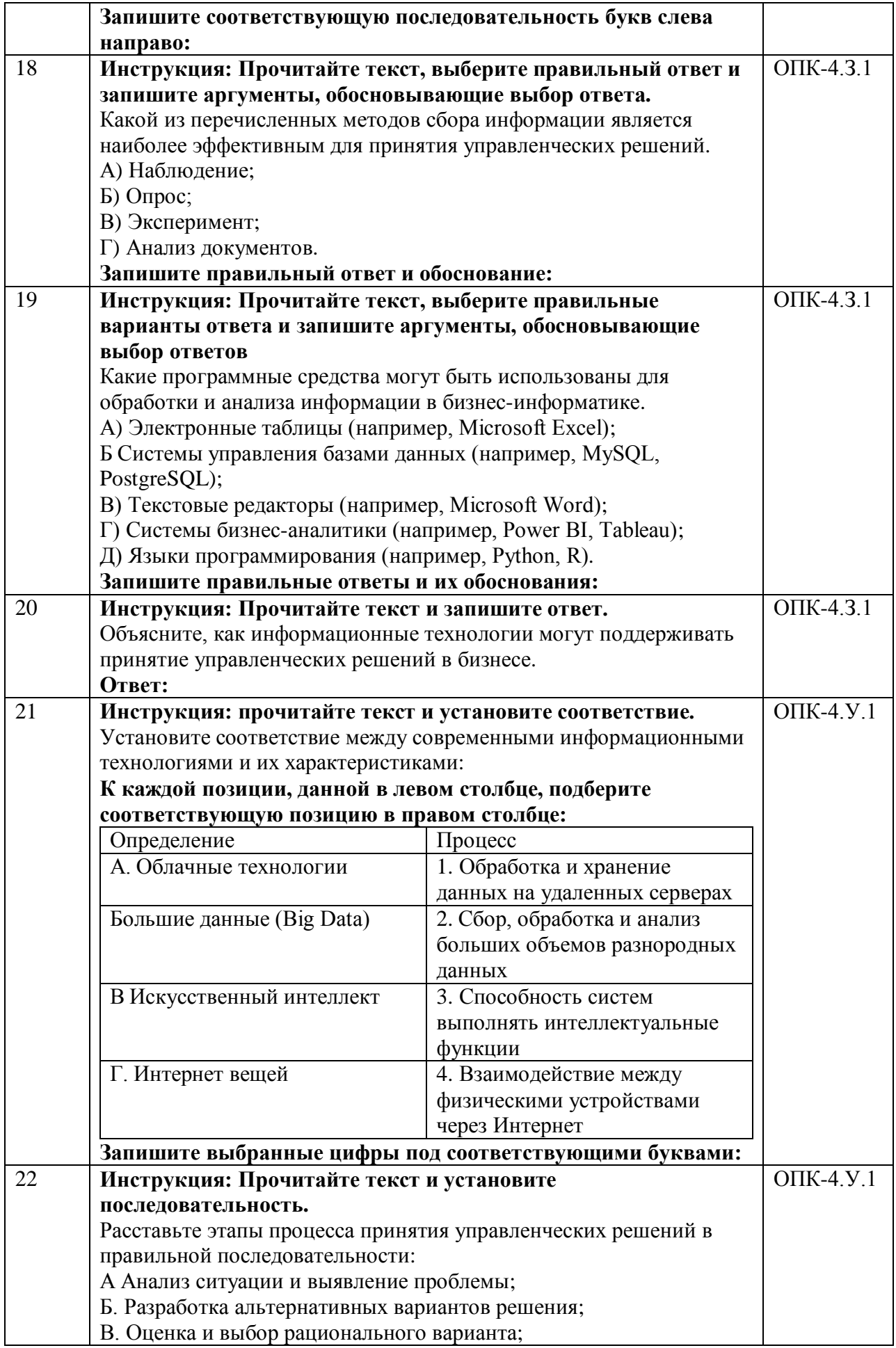

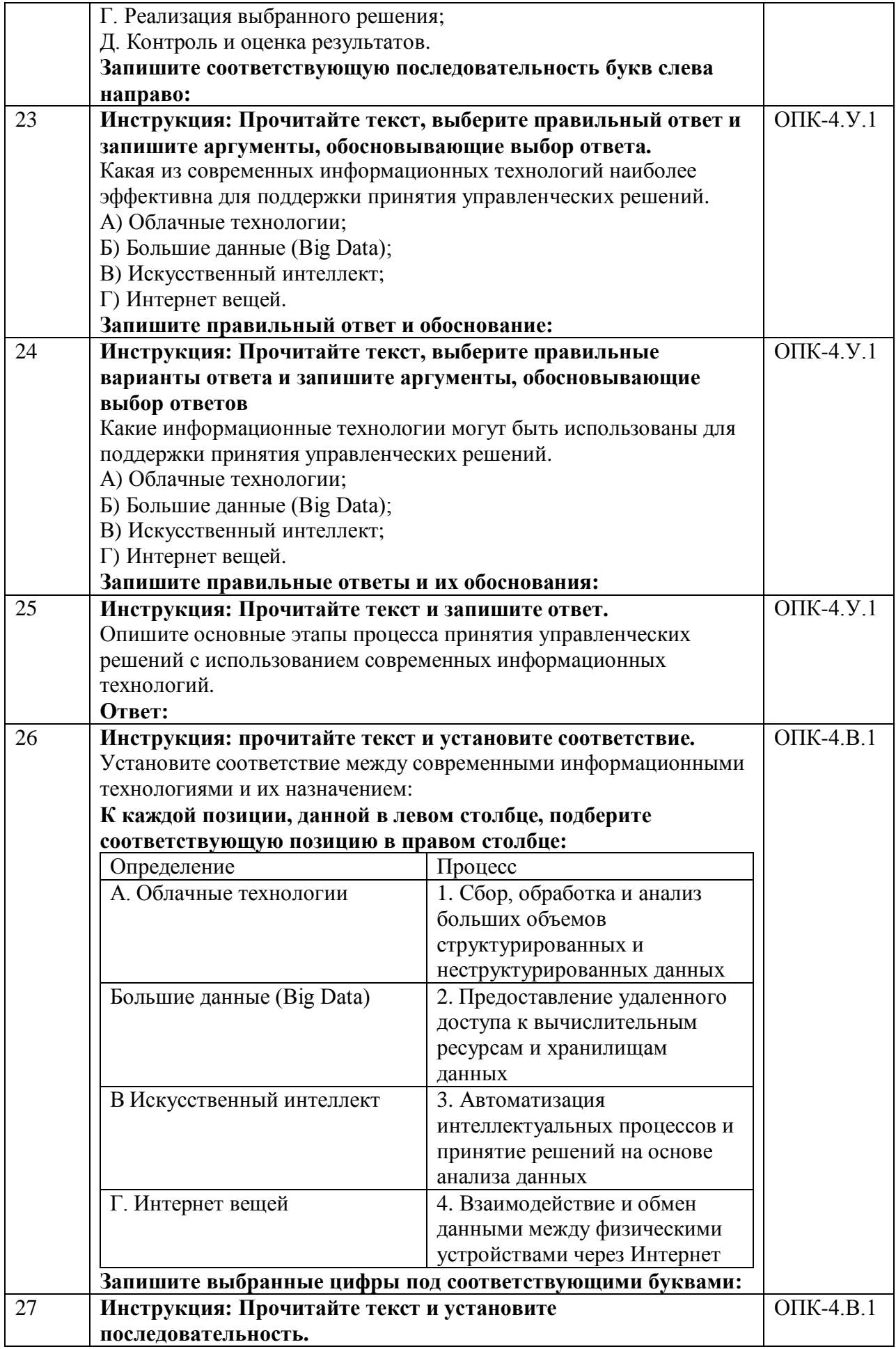

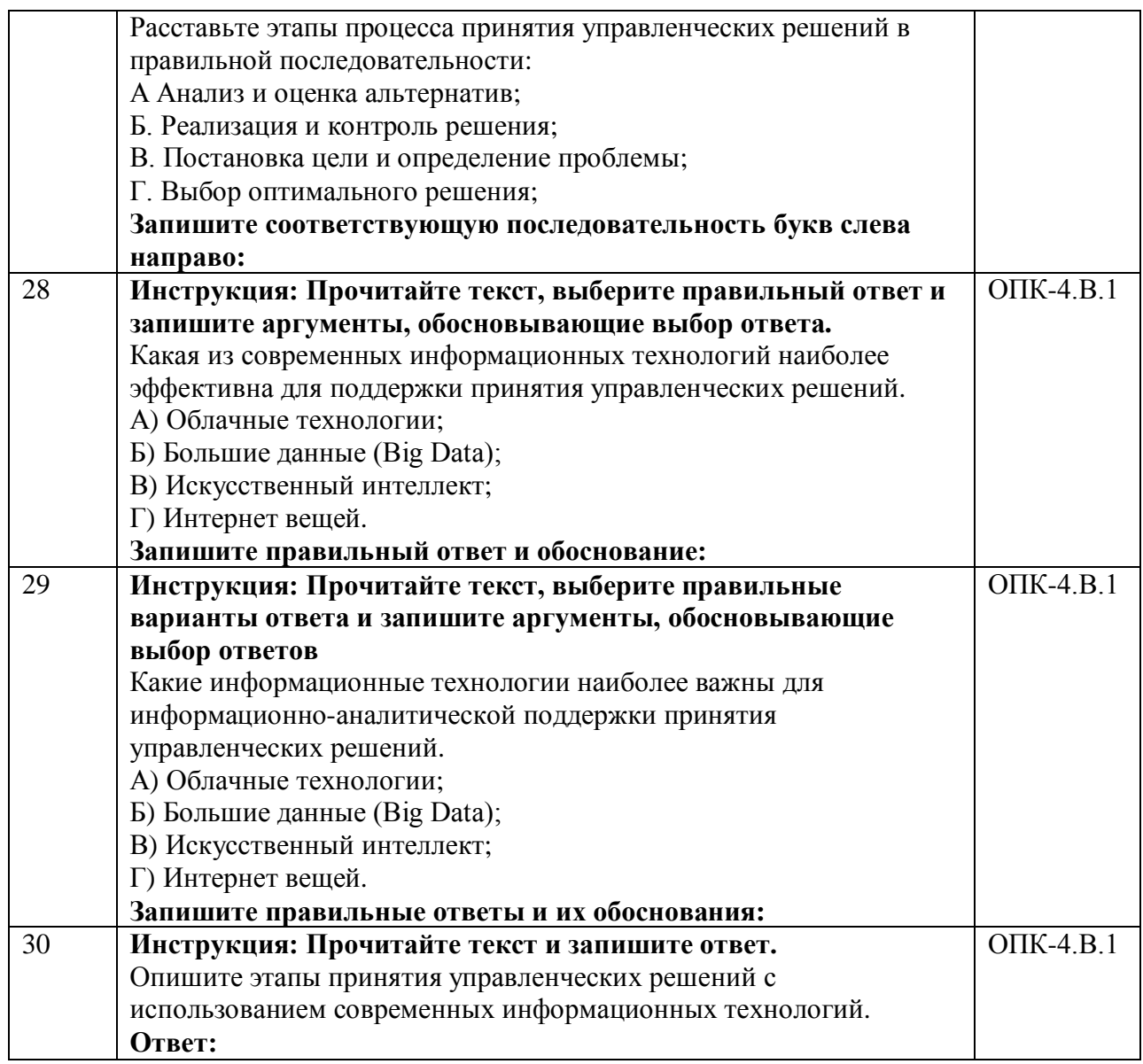

Ключи правильных ответов на тесты размещены в Приложении 1 к РПД находятся у ведущего специалиста по УМР кафедры 82 Ахметзяновой Ю.В.

Система оценивания тестовых заданий показана в таблице 18.1

Таблица 18.1 – Система оценивания тестовых заданий

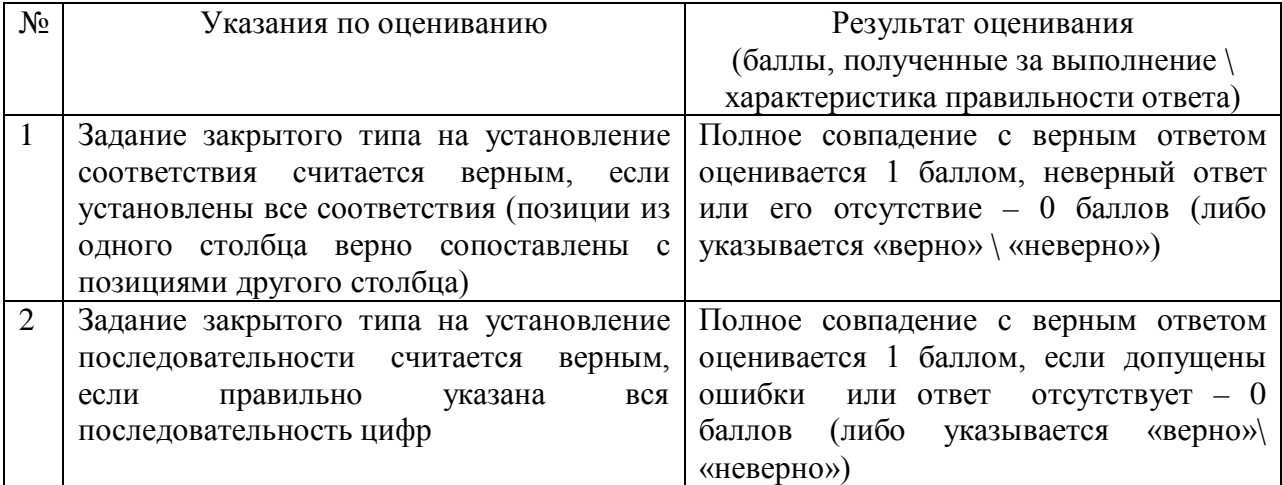

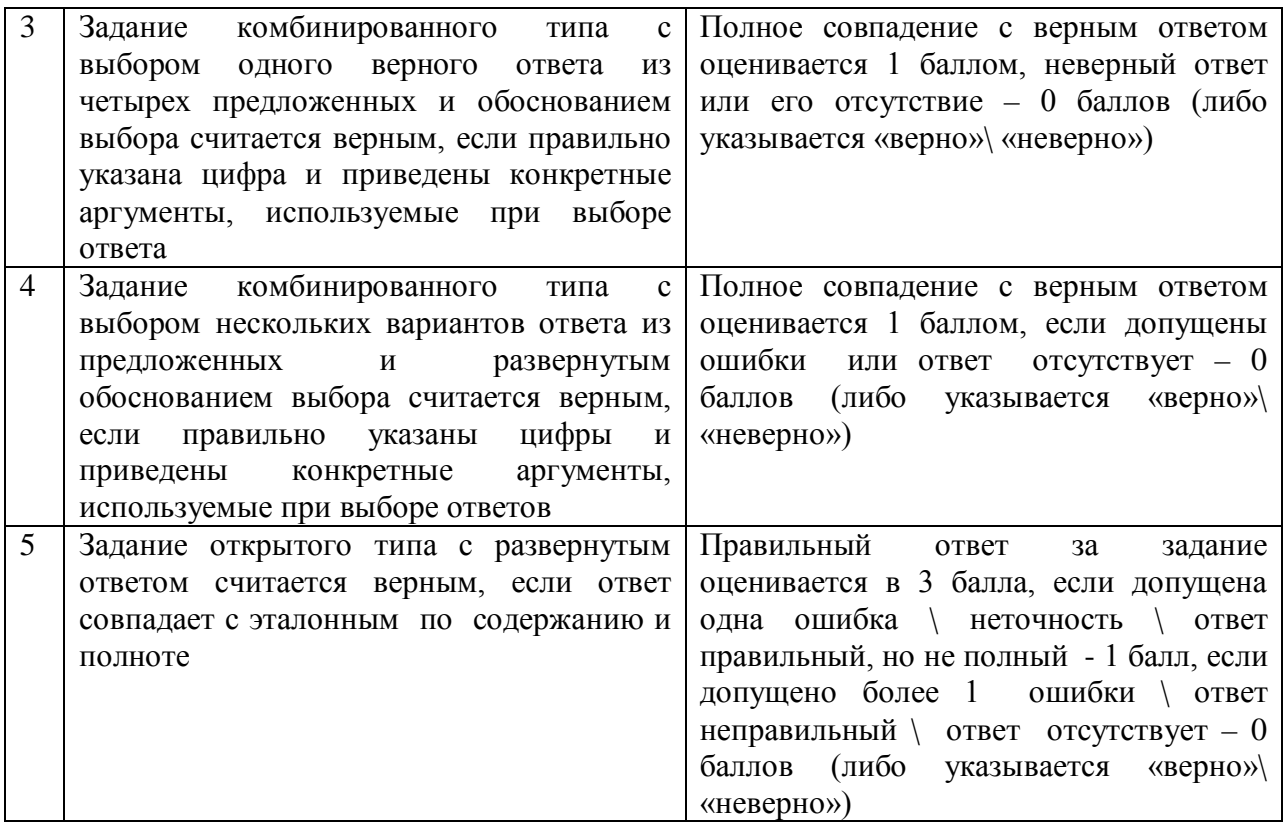

Инструкция по выполнению тестового задания находится в таблице 18.2. Таблица 18.2 - Инструкция по выполнению тестового задания

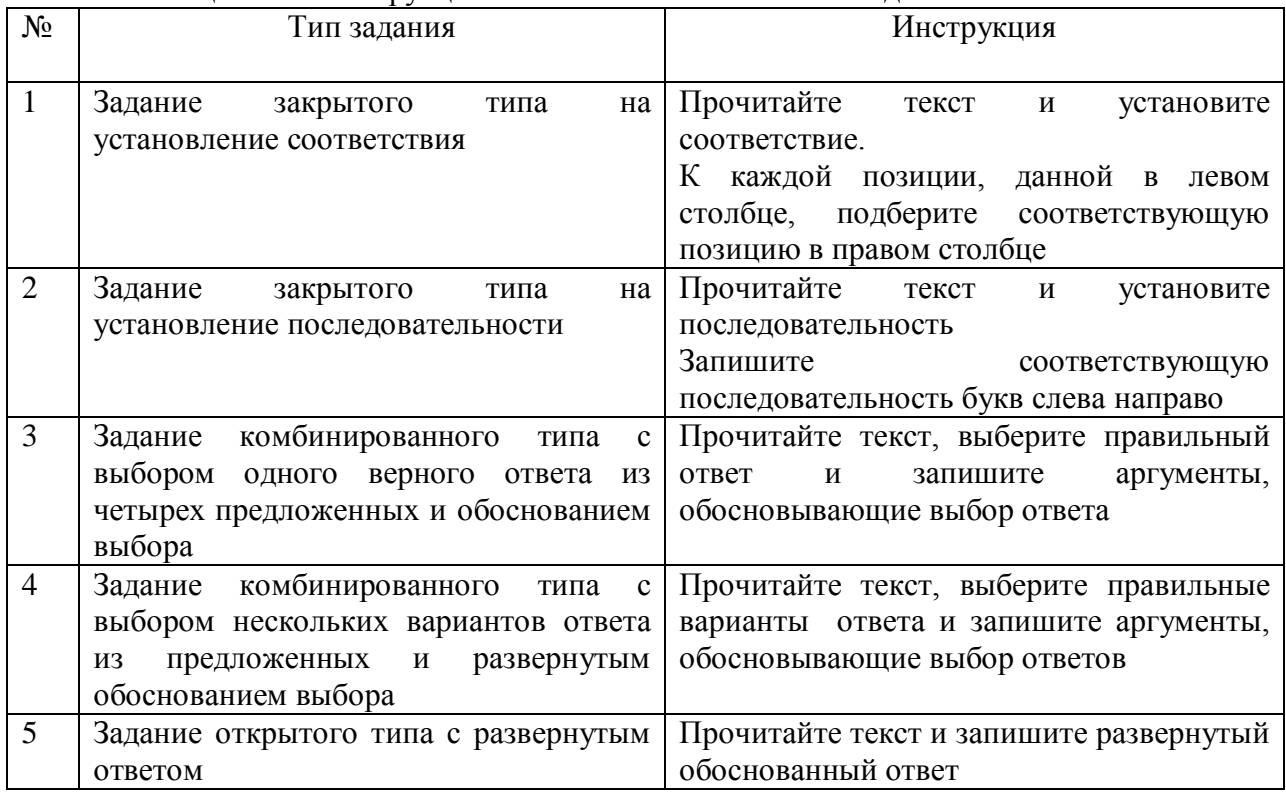

Перечень тем контрольных работ по дисциплине обучающихся заочной формы обучения, представлены в таблице 19.

Таблица 19 – Перечень контрольных работ

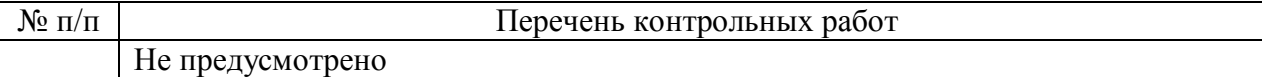

10.4. Методические материалы, определяющие процедуры оценивания индикаторов, характеризующих этапы формирования компетенций, содержатся в локальных нормативных актах ГУАП, регламентирующих порядок и процедуру проведения текущего контроля успеваемости и промежуточной аттестации обучающихся ГУАП.

11. Методические указания для обучающихся по освоению дисциплины

11.1. Методические указания для обучающихся по освоению лекционного материала*.*

Основное назначение лекционного материала – логически стройное, системное, глубокое и ясное изложение учебного материала. Назначение современной лекции в рамках дисциплины не в том, чтобы получить всю информацию по теме, а в освоении фундаментальных проблем дисциплины, методов научного познания, новейших достижений научной мысли. В учебном процессе лекция выполняет методологическую, организационную и информационную функции. Лекция раскрывает понятийный аппарат конкретной области знания, её проблемы, дает цельное представление о дисциплине, показывает взаимосвязь с другими дисциплинами.

Планируемые результаты при освоении обучающимися лекционного материала:

− получение современных, целостных, взаимосвязанных знаний, уровень которых определяется целевой установкой к каждой конкретной теме;

получение опыта творческой работы совместно с преподавателем;

− развитие профессионально-деловых качеств, любви к предмету и самостоятельного творческого мышления.

− появление необходимого интереса, необходимого для самостоятельной работы;

− получение знаний о современном уровне развития науки и техники и о прогнозе их развития на ближайшие годы;

− научиться методически обрабатывать материал (выделять главные мысли и положения, приходить к конкретным выводам, повторять их в различных формулировках);

− получение точного понимания всех необходимых терминов и понятий.

Лекционный материал может сопровождаться демонстрацией слайдов и использованием раздаточного материала при проведении коротких дискуссий об особенностях применения отдельных тематик по дисциплине.

Структура предоставления лекционного материала:

– изложение теоретических вопросов, связанных с рассматриваемой темой;

– описание методов и инструментов, применяемых в данной области;

– демонстрация использования рассмотренных методов и инструментов на существующих примерах;

– обобщение изложенного материала;

– ответы на возникающие вопросы по теме лекции.

11.2. Методические указания для обучающихся по участию в семинарах

Не предусмотрено учебным планом.

11.3. Методические указания для обучающихся по прохождению практических занятий

Практическое занятие является одной из основных форм организации учебного процесса, заключающаяся в выполнении обучающимися под руководством преподавателя комплекса учебных заданий с целью усвоения научно-теоретических основ учебной дисциплины, приобретения умений и навыков, опыта творческой деятельности.

Целью практического занятия для обучающегося является привитие обучающимся умений и навыков практической деятельности по изучаемой дисциплине.

Планируемые результаты при освоении обучающимся практических занятий:

− закрепление, углубление, расширение и детализация знаний при решении конкретных задач;

− развитие познавательных способностей, самостоятельности мышления, творческой активности;

− овладение новыми методами и методиками изучения конкретной учебной дисциплины;

− выработка способности логического осмысления полученных знаний для выполнения заданий;

− обеспечение рационального сочетания коллективной и индивидуальной форм обучения.

Требования к проведению практических занятий

На практических занятиях обучающиеся разбиваются на группы, после чего начинают проводить анализ предложенной тематики. В результате занятия должны быть выявлены проблемы и предложены действенные пути решения возникшей проблемы. По результатам каждого практического занятия должен быть сформирован отчет. Изложение текста и оформление работ следует выполнять в соответствии с требованиями ГОСТ 2.105-2019 «ЕСКД. Общие требования к текстовым документам» и ГОСТ 7.32-2017 «СИБИД. Отчет о научно-исследовательской работе. Структура и правила оформления».

Титульный лист следует оформлять на бланке. Бланки для оформления титульных листов учебных работ представлены на сайте ГУАП в разделе «Нормативная документация» для учебного процесса.

Следует использовать шрифт Times New Roman размером 14 пт, строчный, без выделения, с выравниванием по ширине. Абзацный отступ должен быть одинаковым и равен по всему тексту 1,25 см. Строки разделяются полуторным интервалом. Поля страницы: верхнее и нижнее — 20 мм, левое — 30 мм, правое — 15 мм.

Практическое занятие №1. Сбор и анализ информации. Обучающимся требуется найти текстовую и числовую информацию (данные) по заданной теме, после чего провести ее визуальный анализ.

Практическое занятие №2. Задачи и причины структурирования информации. В данном занятии обучающиеся производят структурирование найденной информации (из практического занятия №1), производят визуализацию данных и ее первичный анализ в информационных системах.

Практическое занятие №3. Анализ информации с среде Anaconda и Excel. Структурированная информация (из практического занятия №2) портируется Anaconda и Excel, после чего производится их автоматизированная обработка и анализ полученных результатов.

Практическое занятие №4. Системы поддержки принятия решений Обучающиеся подготавливают данные по производству того или иного товара (ингредиенты или комплектующие, их расход и т.д.). После чего, с использованием Anaconda производят обработку данных и решают однокритериальную задачу максимизации прибыли.

Практическое занятие №5. Подготовка и структурирование отчетности. По результатам практического занятия №4 обучающиеся подготавливают структурированную презентацию, в которой отражают план действий по развитию своего предприятия.

11.4. Методические указания для обучающихся по выполнению лабораторных работ

В ходе выполнения лабораторных работ обучающийся должен углубить и закрепить знания, практические навыки, овладеть современной методикой и техникой эксперимента в соответствии с квалификационной характеристикой обучающегося. Выполнение лабораторных работ состоит из экспериментально-практической, расчетноаналитической частей и контрольных мероприятий.

Выполнение лабораторных работ обучающимся является неотъемлемой частью изучения дисциплины, определяемой учебным планом, и относится к средствам, обеспечивающим решение следующих основных задач обучающегося:

приобретение навыков исследования процессов, явлений и объектов, изучаемых в рамках данной дисциплины;

закрепление, развитие и детализация теоретических знаний, полученных на лекциях;

получение новой информации по изучаемой дисциплине;

− приобретение навыков самостоятельной работы с лабораторным оборудованием и приборами.

Задание и требования к проведению лабораторных работ

Лабораторная работа №1. Поиск образовательных курсов в сети Интернет. Данная работа рассчитана на получение навыков работы в сети интернет, поиску образовательных курсов, их анализ и аналитику.

Лабораторная работа №2. Поиск видеоуроков и инструкций в сети Интернет. Данная работа рассчитана на поиск и анализ видеоуроков и различных инструкций в сети интернет, связанных с профессиональной деятельностью.

Лабораторная работа №3. Оценка качества образовательного контента в общедоступном сегменте. Работа рассчитана на проведение анализа собранного образовательного контента и его дальнейшую фильтрацию. Основная задача – научиться определять фейковые и малоинформативные данные от реальных и полезных.

Лабораторная работа №4 Работа в онлайн-инструментах управления временем. В данной работе обучающиеся работают в популярных решениях для тайм-менеджмента.

Лабораторная работа №5. Работа с групповыми инструментами взаимодействия с коллективом. В данной лабораторной работе необходимо поделиться на группы из нескольких человек и воспользоваться Интернет – сервисами для совместной работы.

Лабораторная работа №6. Структурирование информации в программных продуктах. Данная работа рассчитана на сбор и структурирование данных в программном решении Microsoft Excel.

Лабораторная работа №7. Анализ информации в среде Anaconda. Данная работа рассчитана на интеллектуальный анализ данных с использованием инструментария Anaconda, VS Code и языка программирования Python с подключением нейронных сетей.

Лабораторная работа №8. Принятие решения с использованием нейронных сетей. В данной работе при помощи программного продукта LM Studio требуется решить однокритериальную задачу.

Лабораторная работа №9. Анализ и прогнозирование данных с использованием нейронных сетей. В данной работе необходимо сформировать обучающую выборку и произвести обучение нейронной сети в программном продукте Anaconda. Нейронная сеть должна осуществить прогнозирование данных на основе сформированной обучающей выборки.

Лабораторная работа №10. Подготовка отчета по анализу и структурированию данных. Данная работа рассчитана на составление презентации по проделанной работе прогнозирования данных, а также дальнейшему анализу, какие действия требуется предпринять для улучшения благоприятности прогноза.

Структура и форма отчета о лабораторной работе

В каждом отчете обязан быть титульный лист с ФИО обучающегося. На второй странице отчета выводится содержание отчета. В позиции «Цель работы» описывается цель работы, в позиции «Ход работы» начинается описание и подведение итогов по всем проделанным действиям в ходе текущей работы. Требуется наличие скриншотов, рисунок и схем, полученных в результате выполнения лабораторной работы. Если в работе был код, требуется его листинг в текстовой форме, который обременяется рамкой. Требуется наличие нумерации страниц (кроме титульного слайда).

Требования к оформлению отчета о лабораторной работе

Изложение текста и оформление работ следует выполнять в соответствии с требованиями ГОСТ 2.105-2019 «ЕСКД. Общие требования к текстовым документам» и ГОСТ 7.32-2017 «СИБИД. Отчет о научно-исследовательской работе. Структура и правила оформления».

Титульный лист следует оформлять на бланке. Бланки для оформления титульных листов учебных работ представлены на сайте ГУАП в разделе «Нормативная документация» для учебного процесса.

Следует использовать шрифт Times New Roman размером 14 пт, строчный, без выделения, с выравниванием по ширине. Абзацный отступ должен быть одинаковым и равен по всему тексту 1,25 см. Строки разделяются полуторным интервалом. Поля страницы: верхнее и нижнее — 20 мм, левое — 30 мм, правое — 15 мм.<br>11.5. Методические указания для обучающихся по прохождению

11.5. Методические указания для обучающихся по прохождению курсового проектирования/выполнения курсовой работы

Курсовой проект/ работа проводится с целью формирования у обучающихся опыта комплексного решения конкретных задач профессиональной деятельности.

Курсовой проект/ работа позволяет обучающемуся:

Получить навыки в поиске, систематизации и анализе информации в профессиональной области для принятия управленческих решений.

Структура пояснительной записки курсового проекта/ работы

Необходимо выбрать одну из предложенных тем курсового проектирования (Таблица 17), найти данные, которые будут использоваться для анализа и проработки дальнейших управленческих решений.

Структура пояснительной записки – титульные листы, реферат, содержание, введение. 1 раздел – описание компании и возникшие задачи, требующие решения. Обязанности руководящего лица. Раздел 2 – поиск и систематизация информации. Структурирование найденной информации. Раздел 3 – анализ подготовленных данных в специализированных программах (по выбору студента). Раздел 4 – Подготовка управленческих решений на основании полученных результатов. Вывод. Список использованных источников. Приложения.

Требования к оформлению пояснительной записки курсового проекта/ работы

Изложение текста и оформление работ следует выполнять в соответствии с требованиями ГОСТ 2.105-2019 «ЕСКД. Общие требования к текстовым документам» и ГОСТ 7.32-2017 «СИБИД. Отчет о научно-исследовательской работе. Структура и правила оформления».

Титульный лист следует оформлять на бланке. Бланки для оформления титульных листов учебных работ представлены на сайте ГУАП в разделе «Нормативная документация» для учебного процесса.

Следует использовать шрифт Times New Roman размером 14 пт, строчный, без выделения, с выравниванием по ширине. Абзацный отступ должен быть одинаковым и равен по всему тексту 1,25 см. Строки разделяются полуторным интервалом. Поля страницы: верхнее и нижнее — 20 мм, левое — 30 мм, правое — 15 мм. Полужирный шрифт применяется только для заголовков разделов и подразделов. заголовков структурных элементов. Разрешается использовать компьютерные возможности акцентирования внимания на определенных терминах, формулах, теоремах, применяя шрифты разной гарнитуры. Наименования структурных элементов работы: «СОДЕРЖАНИЕ», «ТЕРМИНЫ И ОПРЕДЕЛЕНИЯ», «ПЕРЕЧЕНЬ СОКРАЩЕНИЙ И ОБОЗНАЧЕНИЙ», «ВВЕДЕНИЕ», «ЗАКЛЮЧЕНИЕ», «СПИСОК ИСПОЛЬЗОВАННЫХ ИСТОЧНИКОВ», «ПРИЛОЖЕНИЕ» следует располагать в середине строки без точки в конце, прописными (заглавными) буквами, не подчеркивая.

Разделы и подразделы должны иметь порядковую нумерацию в пределах всего текста, за исключением приложений. Нумеровать их следует арабскими цифрами. Номер подраздела должен включать номер раздела и порядковый номер подраздела, разделенные точкой. После номера раздела и подраздела в тексте точка не ставится. Разделы и подразделы должны иметь заголовки. Если заголовок раздела, подраздела или пункта занимает не одну строку, то каждая следующая строка должна начинаться с начала строки, без абзацного отступа. Заголовки разделов и подразделов следует печатать с абзацного отступа с прописной буквы, полужирным шрифтом, без точки в конце, не подчеркивая. Введение и заключение не нумеруются. Каждый структурный элемент и каждый раздел основной части следует начинать с новой страницы. На все рисунки должны быть ссылки

На все таблицы должны быть ссылки, при ссылке следует писать слово «таблица» с указанием ее номера. Таблицы, за исключением таблиц приложений, следует нумеровать арабскими цифрами сквозной нумерацией. Наименование таблицы следует помещать над таблицей слева, без абзацного отступа.

Сведения об источниках следует располагать в порядке появления ссылок на источники в тексте работы, нумеровать арабскими цифрами с точкой и печатать с абзацного отступа. Список использованных источников следует оформлять в соответствии с ГОСТ Р 7.0.100-2018 «Библиографическая запись. Библиографическое описание». Примеры библиографического описания в соответствии с требованиями ГОСТ Р 7.0.100-2018 представлены на сайте ГУАП в разделе «Нормативная документация» для учебного процесса.

11.6. Методические указания для обучающихся по прохождению самостоятельной работы

В ходе выполнения самостоятельной работы, обучающийся выполняет работу по заданию и при методическом руководстве преподавателя, но без его непосредственного участия.

Для обучающихся по заочной форме обучения, самостоятельная работа может включать в себя контрольную работу.

В процессе выполнения самостоятельной работы, у обучающегося формируется целесообразное планирование рабочего времени, которое позволяет им развивать умения и навыки в усвоении и систематизации приобретаемых знаний, обеспечивает высокий уровень успеваемости в период обучения, помогает получить навыки повышения профессионального уровня.

Методическими материалами, направляющими самостоятельную работу обучающихся, являются:

− учебно-методический материал по дисциплине;

− методические указания по выполнению контрольных работ (для обучающихся по заочной форме обучения).

11.7. Методические указания для обучающихся по прохождению текущего контроля успеваемости.

Текущий контроль успеваемости предусматривает контроль качества знаний обучающихся, осуществляемого в течение семестра с целью оценивания хода освоения дисциплины.

Проводится защита лабораторных и практических работ, а также тестирование, примерный перечень вопросов которого представлен в таблице 18. Все необходимы материалы размещены в личном кабинете учащегося

11.8. Методические указания для обучающихся по прохождению промежуточной аттестации.

Промежуточная аттестация обучающихся предусматривает оценивание промежуточных и окончательных результатов обучения по дисциплине. Она включает в себя:

− экзамен – форма оценки знаний, полученных обучающимся в процессе изучения всей дисциплины или ее части, навыков самостоятельной работы, способности применять их для решения практических задач. Экзамен, как правило, проводится в период экзаменационной сессии и завершается аттестационной оценкой «отлично», «хорошо», «удовлетворительно», «неудовлетворительно».

Основная форма проведения зачета – проведение тестирования, перечень вопросов представлен в таблице 18. Каждый обучающийся отвечает на 10 случайных тестовых вопросов в письменной форме, после чего устно озвучивает основные тезисы каждого вопроса.

# Лист внесения изменений в рабочую программу дисциплины

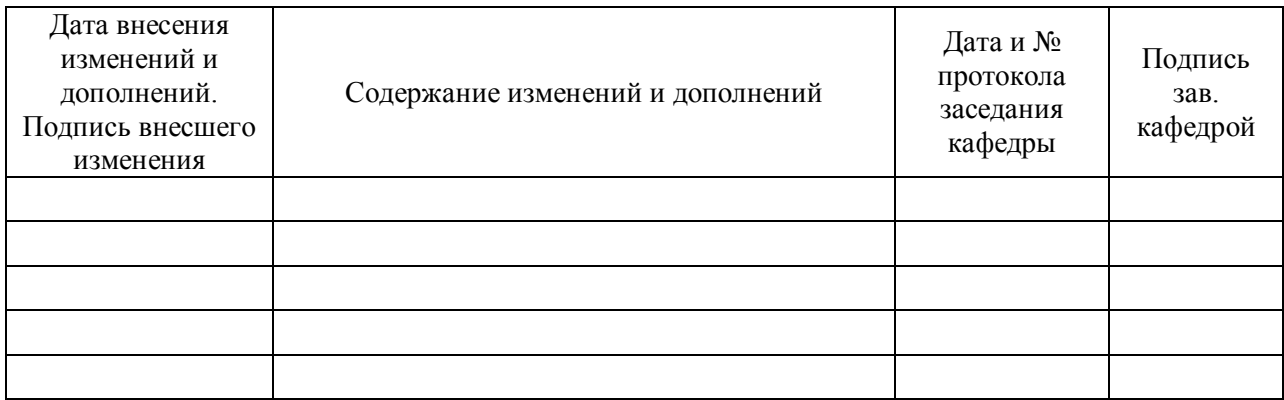